# **Accountability Report**

## **General Information**

#### **Charter School Application - General Information**

Each year, the governing body of every charter school in Florida must report on its progress to its sponsoring school district, pursuant to Section 1002.33 (9)(k), Florida Statutes. Each district must then forward these annual accountability reports to the Florida Commissioner of Education. The information below constitutes that report.

Various sections of this accountability report include the demographic information, student performance data, and financial accountability information required by law, but there also are sections that feature pertinent information on management companies, instructional staffing, school mission, and governance, among others.

This report has multiple purposes. Among them: to provide the general public critical information on the public charter schools in their communities, to provide sponsoring districts information on the schools in their portfolio, and to provide all constituents of public schooling the data necessary to examine this growing sector of education. Most importantly, however, the primary purpose of the annual accountability report is to help the district sponsor determine whether the charter school is meeting the terms of its charter and meeting or exceeding the student academic achievement requirements and goals agreed to in the charter contract. According to the Florida Standard Charter Contract, which must serve as the base of negotiations for all charter agreements in the State of Florida, "The sponsor shall annually evaluate the School on its performance and progress toward meeting the standards and targets included in this contract, including academic achievement goals. If the term of this contract exceeds five years, the Sponsor shall conduct a High-Stakes Review at least every five years and shall present the findings of the review to the governing board of the School.

This purpose also is aligned with the Florida Principles & Standards for Quality Charter School Authorizing, drafted by the Department in collaboration with national experts and authorizers across Florida. The Principles &<br>Standards provides that charter sponsors "grant initial charter contracts for a term of five years or longer

This report and past accountability reports are accessible at www.floridaschoolchoice.org.

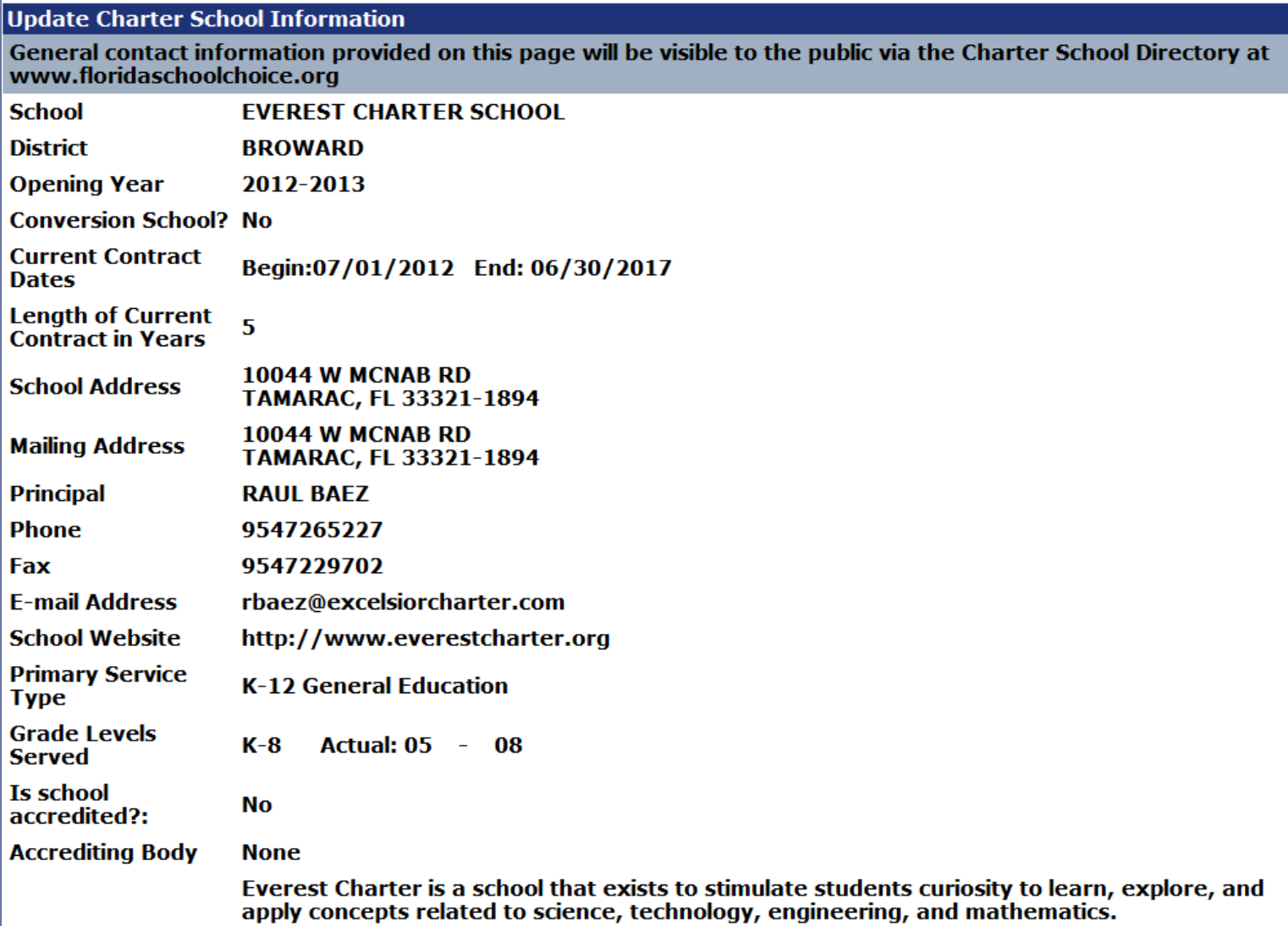

# Partnership, Speciality Area & Management

#### Partnerships (Entity participating in creation and operation of the charter school)

If the charter school is operated by a university, community/state college, municipality or charter-school-in-the-<br>workplace, select that organization from the list below or select none.

#### **University**

A state university may grant a charter to a lab school created under s. 1002.32 and shall be considered to be the school's sponsor. Such school shall be considered a charter lab school (Section 1002.33(2), Florida Statutes).

□University:

#### **Community/State College**

A Florida College System institution who worked with the school district or school districts in its designated service area to develop charter schools that offer secondary education. These charter schools must include an option for students to receive an associate degree upon high school graduation. (Section 1002.33(5)(4), Florida Statutes).

**■Community/State College:** 

#### **Municipality**

A charter school-in-a-municipality designation may be granted to a municipality that possesses a charter; enrolls students based upon a random lottery that involves all of the children of the residents of that municipality who are seeking enrollment. (Section 1002.33(15)(c), Florida Statutes).

□ Municipality:

#### **Workplace:**

A charter school-in-the-workplace may be established when a business partner provides the school facility to be used; enrolls students based upon a random lottery that involves all of the children of employees of that business or corporation who are seeking enrollment. (Section 1002.33(15)(b). Florida Statutes).

**Workplace** 

**None** 

☑ None

#### **Speciality**

Select any specialty area that the charter school implements with fidelity and is central to achieving the charter schools mission.

#### **Education Service Provider/Management Company**

If the charter school contracts with a for-profit or nonprofit management company for comprehensive and business services, select that company from the list below. If the name of the company does not appear in the list, forward the company's name, mailing address, phone number and email address to charterschools@fldoe.org.

**Education Service Provider/Management Company: Business Performance Best Practices Inc** 

# **Governing Board**

#### **Governing Board**

Please provide the governing board information and review the list of governing board members for accuracy. To update member information, click Edit. Click Add to create a member.

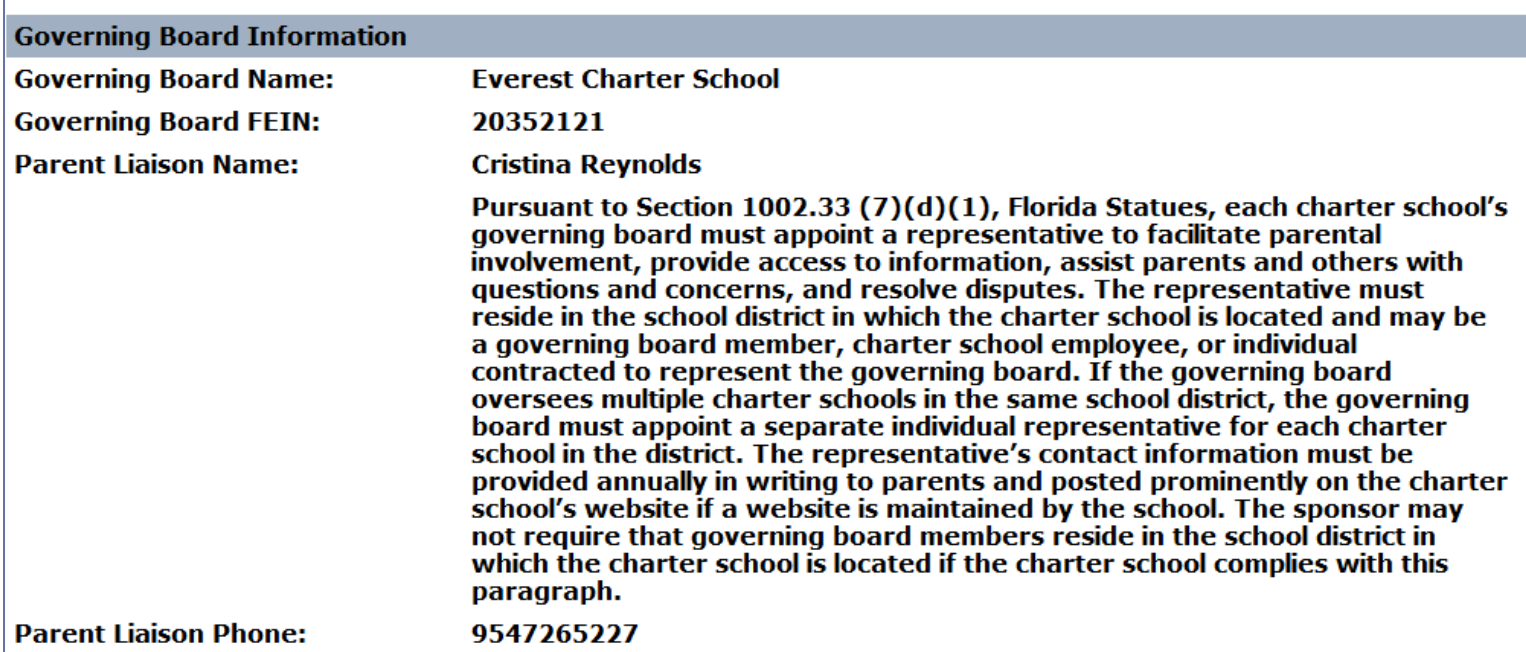

### **Parent Liaison Email:**

creynolds@excelsiorcharter.com

#### Governance **Date of<br>Training Type of<br>Training Contact Information Status Training<br>Provided By Name Position** 7740 NW 46Th Ct. Lauderhill 4 Hour Kathleen W. Ana Diaz Laudehill FL 33351 Ÿ 03/05/16 Treasurer Initial Schoenberg Phone: 9545799724 Training 2013 Champions Way North 4 Hour Lauderdale, Fl. 33068 North Kathleen W. Chairperson/President Y 03/14/16 **Jaime Minor** Initial Lauderdale FL 33068 Schoenberg **Training** Phone: 9548290295 4 Hour Wanda 8621 NW 26 Street Sunrise FL Kathleen W. Ÿ Secretary 03/12/16 **Initial** 33322 Phone: 7542144954 Schoenberg Vizcarrondo **Training**

# **Lottery and Student Membership**

#### **Student Information**

 $|70$ 

Charter schools shall be open to all students who submit timely applications, unless the number of applications exceeds the capacity of a program, class, grade level, or building. In such case, all applicants shall have an equal chance of being admitted through a random selection process. (Section 1002.33(10), Florida Statutes).

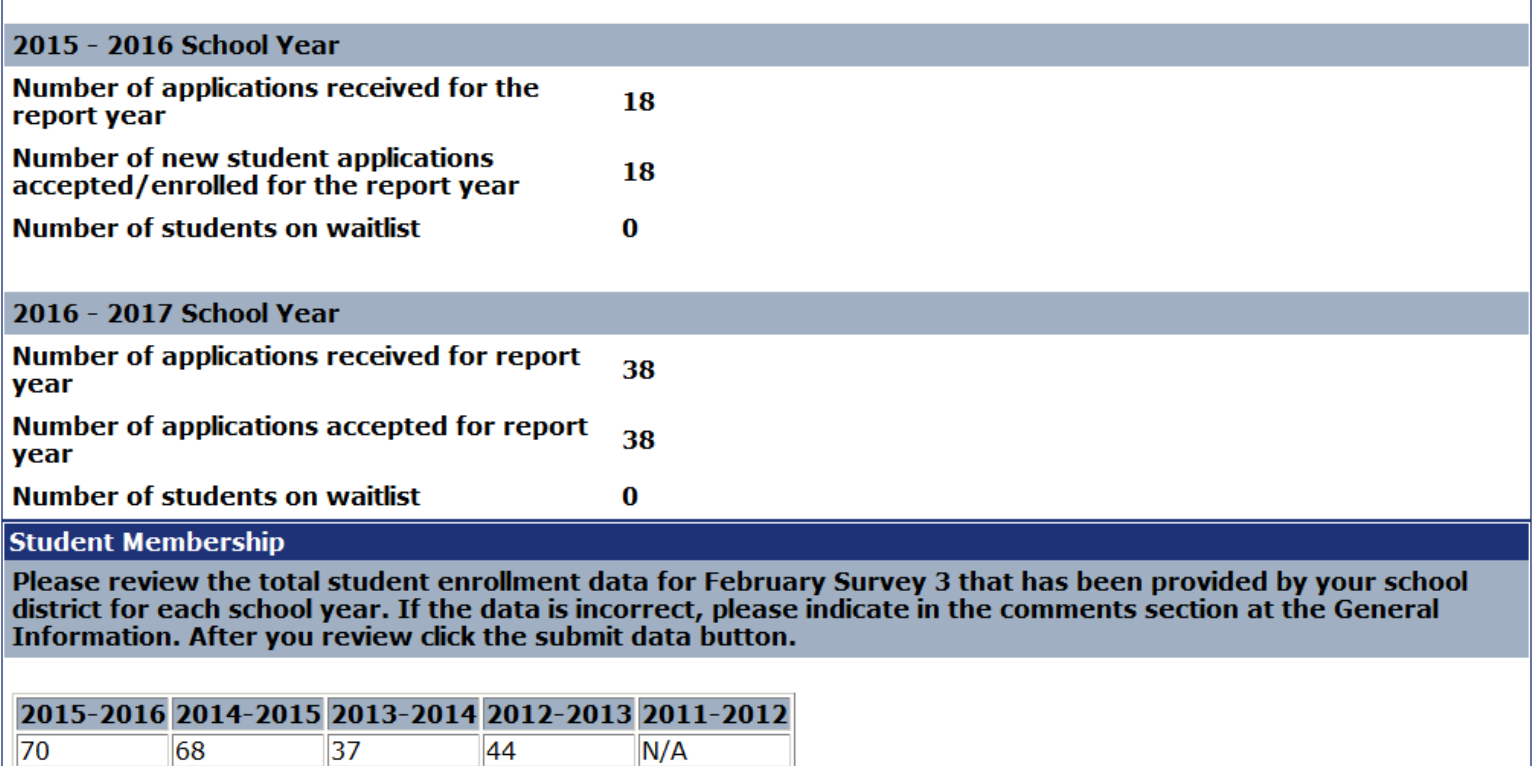

### Personnel - Staff Data for the School Year

Florida Statutes 1002.33(k)(4) requires descriptive information about the charter school's personnel, including<br>salary and benefit levels of charter school employees, the proportion of instructional personnel who hold professional or temporary certificates, and the proportion of instructional personnel teaching in-field or out-of-<br>field.

#### **Personnel**

The pre-populated personnel data below has been supplied by your district. Please answer the criminal background check and employee family relation questions for each staff member.

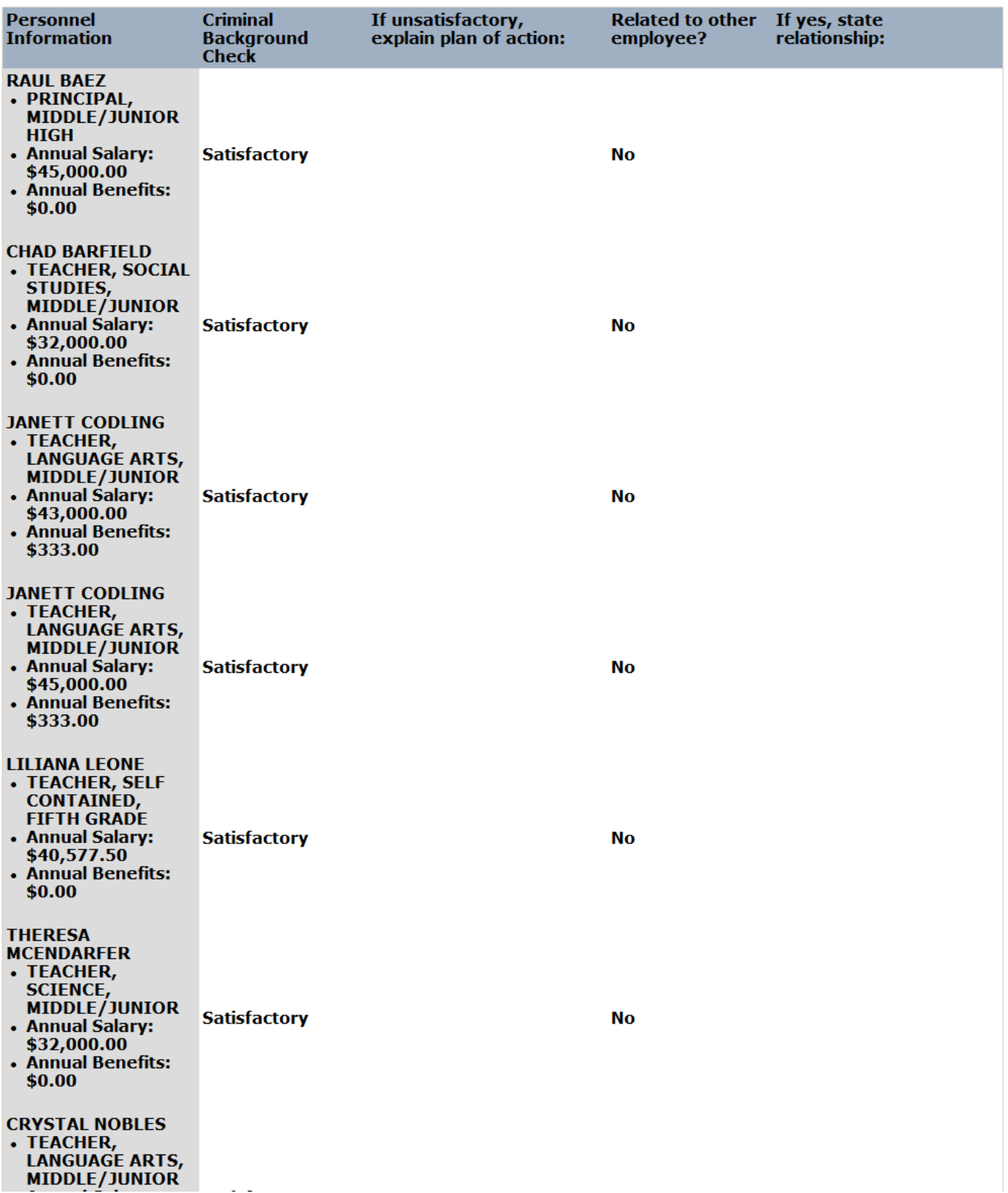

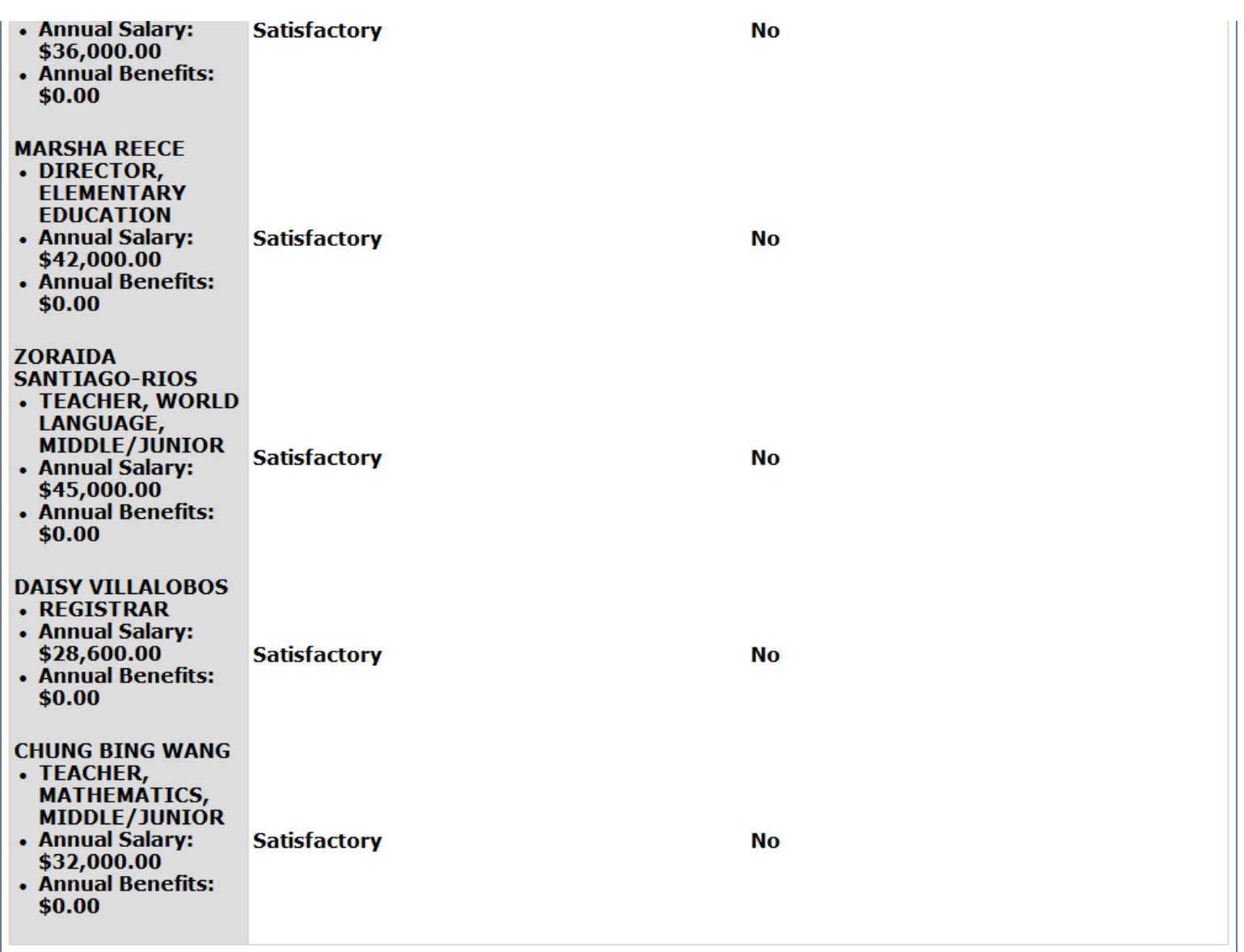

# **Personnel Summary**

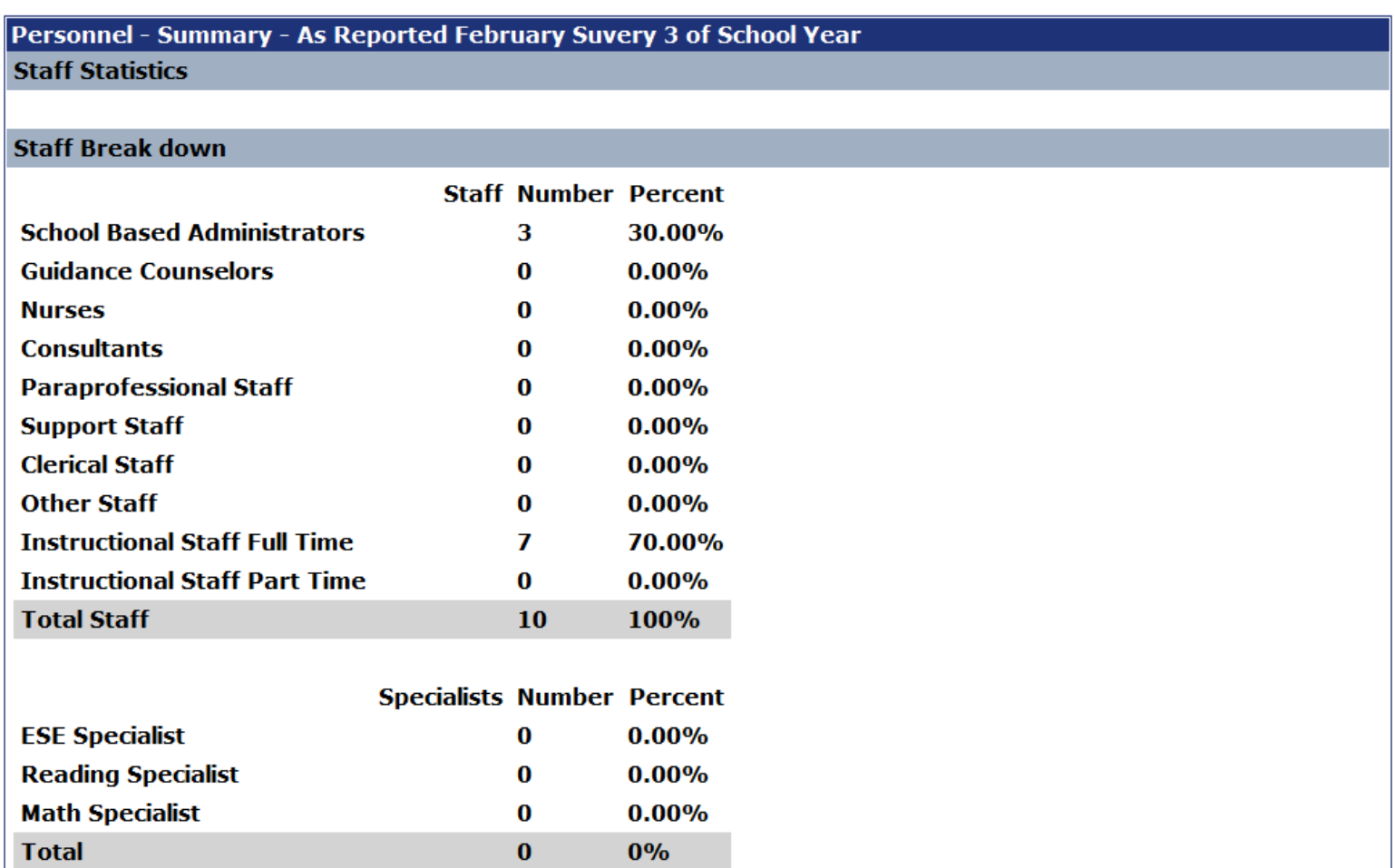

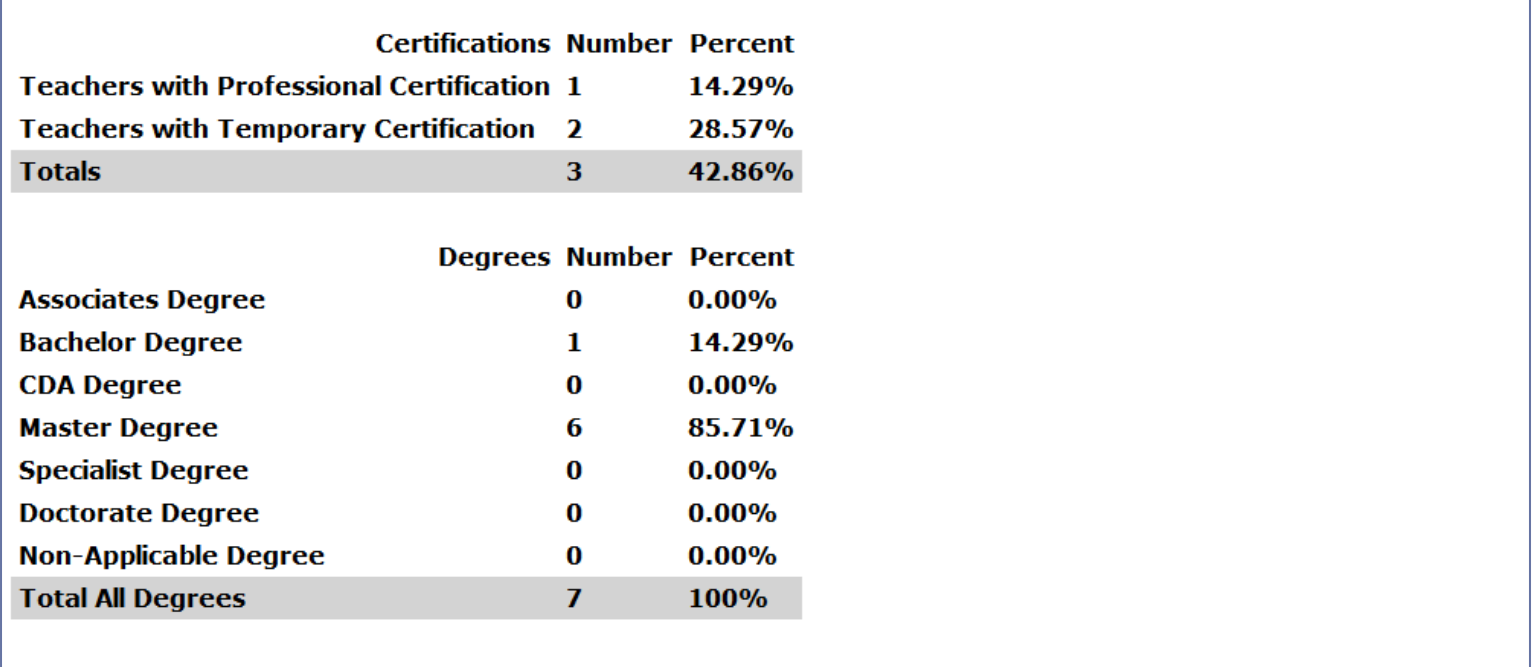

# **Facilities Data and Ownership**

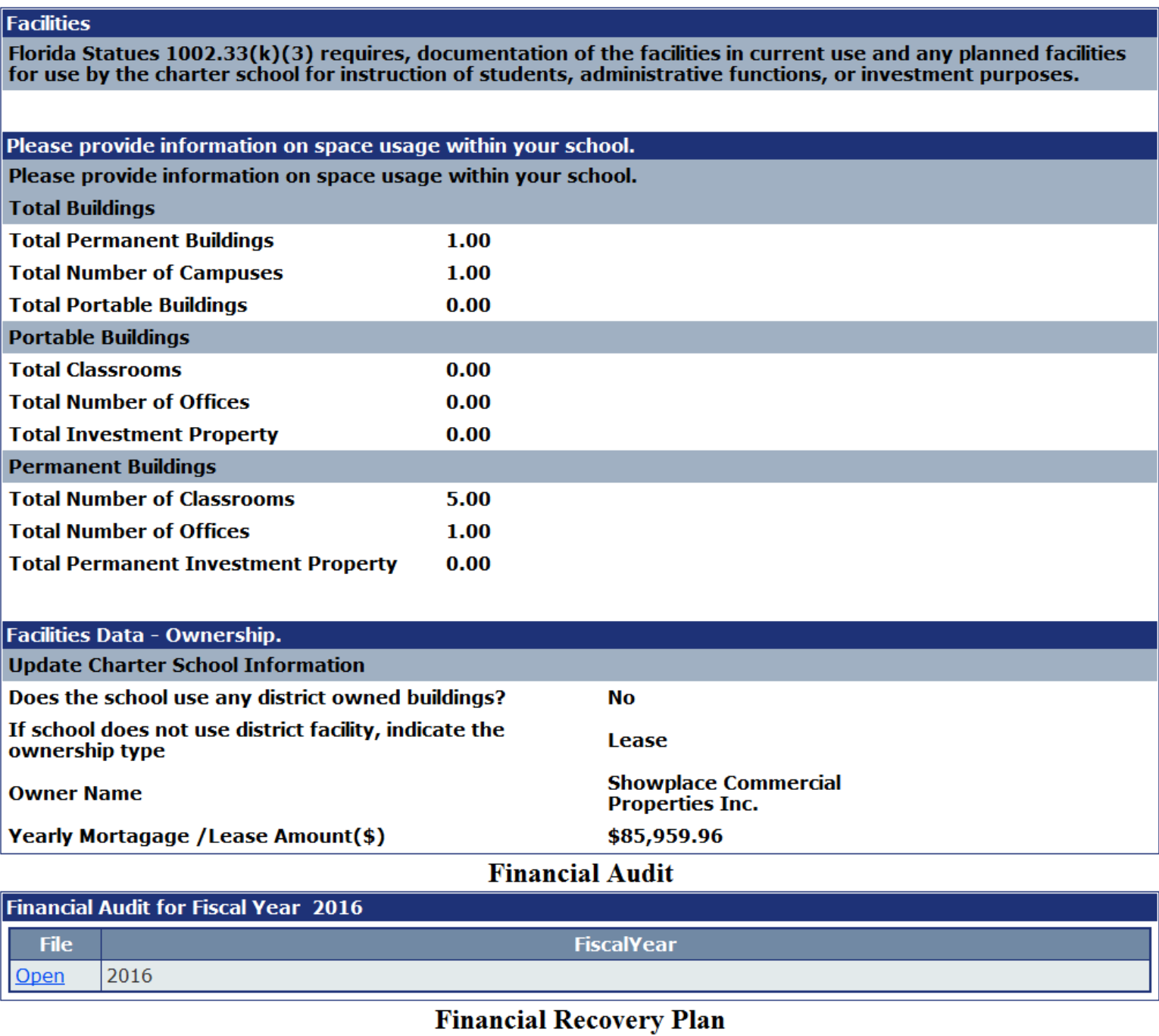

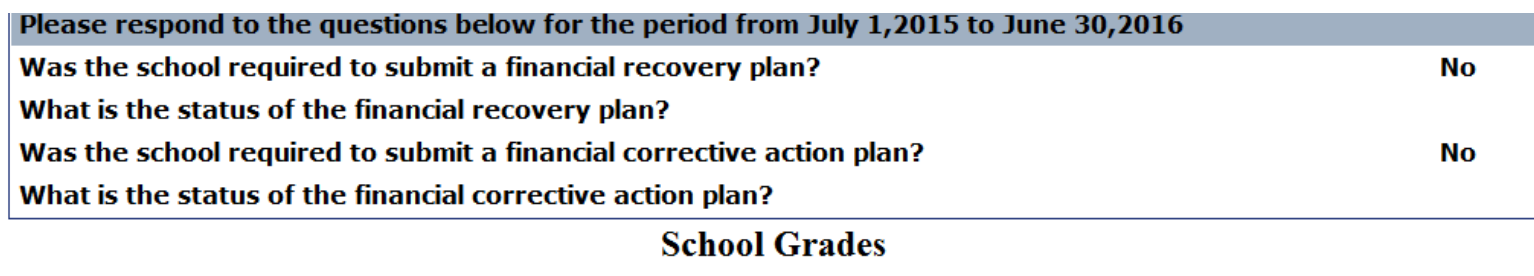

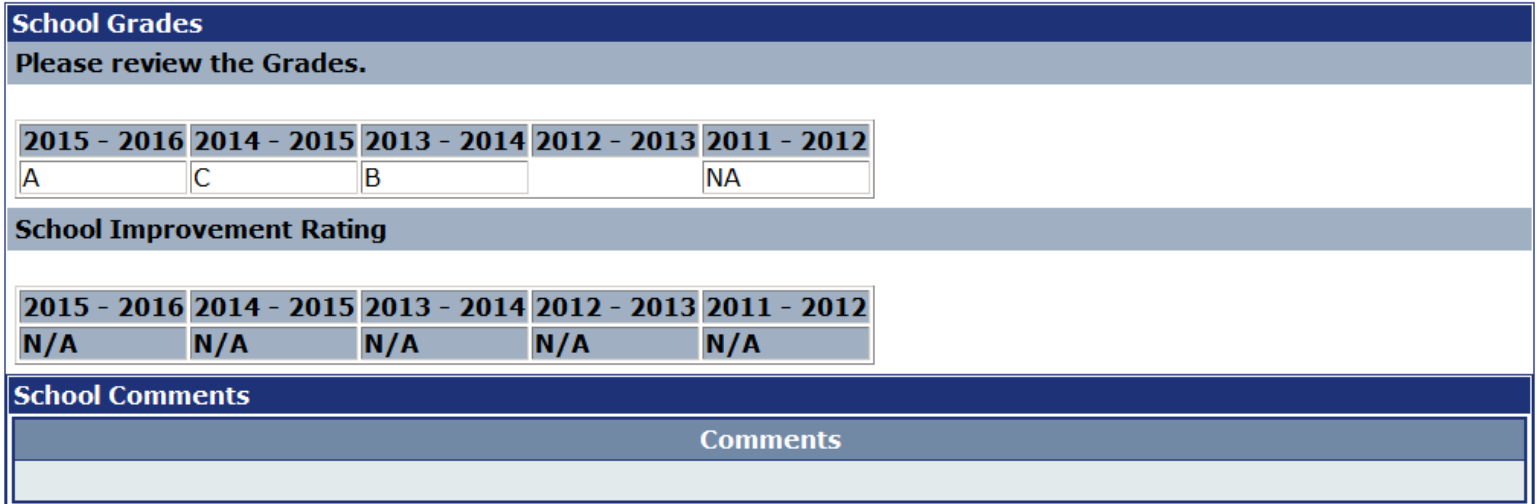